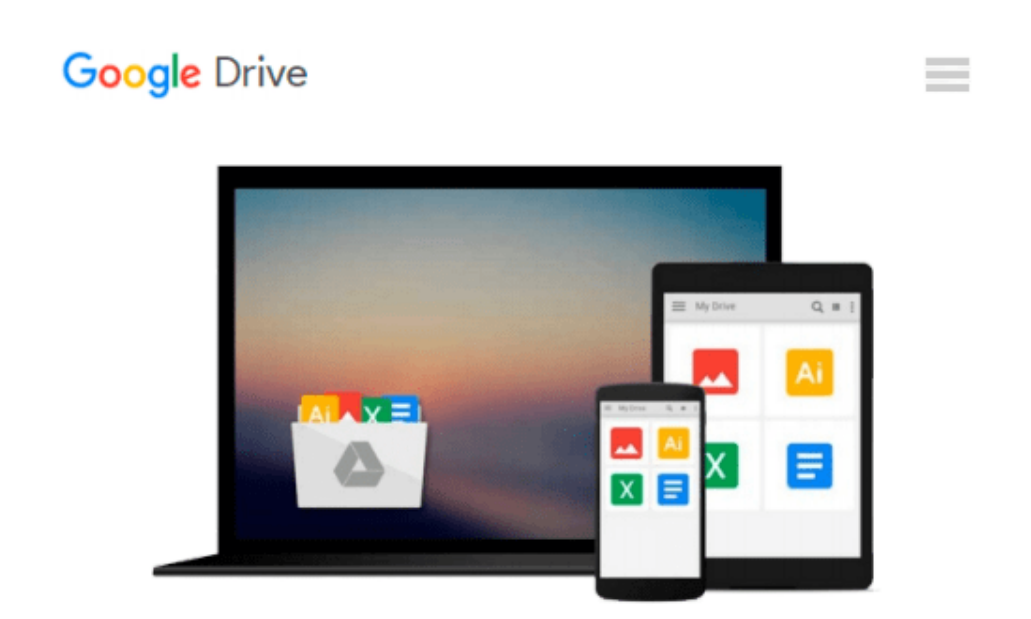

# **Introduction to 3D Graphics & Animation Using Maya (Charles River Media Graphics)**

*Adam Watkins*

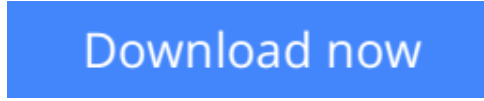

[Click here](http://linebook.us/go/read.php?id=1584504854) if your download doesn"t start automatically

### **Introduction to 3D Graphics & Animation Using Maya (Charles River Media Graphics)**

Adam Watkins

**Introduction to 3D Graphics & Animation Using Maya (Charles River Media Graphics)** Adam Watkins Written for designers, students, and hobbyists, Introduction to 3D Graphics and Animation Using Maya explores the fundamentals of 3D. Through a variety of practical tutorials, users learn everything they need to know about the techniques and theory behind modeling, rendering, UV editing and layout, texturing, lighting, animation, and character animation. And using Maya, one of today $\hat{\mathfrak{g}} \in \mathbb{T}^M$ s most powerful & popular tools, they $\hat{a} \in \mathbb{N}$ ll learn how to use the power of this program with their new 3D knowledge. Each chapter includes practical, easy-to-follow tutorials that not only teach how to do a technique, but also explain the "why" behind them. By using this approach, users know why they did a specific technique and how it ties into the overall goals of the project. At the end of each chapter there are also exercises for additional practice.

**[Download](http://linebook.us/go/read.php?id=1584504854)** [Introduction to 3D Graphics & Animation Using Maya ...pdf](http://linebook.us/go/read.php?id=1584504854)

**[Read Online](http://linebook.us/go/read.php?id=1584504854)** [Introduction to 3D Graphics & Animation Using Ma ...pdf](http://linebook.us/go/read.php?id=1584504854)

#### **Download and Read Free Online Introduction to 3D Graphics & Animation Using Maya (Charles River Media Graphics) Adam Watkins**

#### **From reader reviews:**

#### **Dan Williams:**

Book is to be different for every single grade. Book for children until eventually adult are different content. We all know that that book is very important normally. The book Introduction to 3D Graphics & Animation Using Maya (Charles River Media Graphics) seemed to be making you to know about other expertise and of course you can take more information. It is extremely advantages for you. The publication Introduction to 3D Graphics & Animation Using Maya (Charles River Media Graphics) is not only giving you considerably more new information but also being your friend when you really feel bored. You can spend your own spend time to read your e-book. Try to make relationship while using book Introduction to 3D Graphics & Animation Using Maya (Charles River Media Graphics). You never truly feel lose out for everything if you read some books.

#### **Theodore Stewart:**

Do you have something that you like such as book? The e-book lovers usually prefer to choose book like comic, small story and the biggest the first is novel. Now, why not seeking Introduction to 3D Graphics & Animation Using Maya (Charles River Media Graphics) that give your entertainment preference will be satisfied by simply reading this book. Reading behavior all over the world can be said as the method for people to know world better then how they react toward the world. It can't be claimed constantly that reading practice only for the geeky man but for all of you who wants to end up being success person. So , for all of you who want to start examining as your good habit, it is possible to pick Introduction to 3D Graphics & Animation Using Maya (Charles River Media Graphics) become your current starter.

#### **Nancy Smith:**

The book untitled Introduction to 3D Graphics & Animation Using Maya (Charles River Media Graphics) contain a lot of information on that. The writer explains her idea with easy way. The language is very clear to see all the people, so do definitely not worry, you can easy to read it. The book was written by famous author. The author will take you in the new period of time of literary works. You can read this book because you can please read on your smart phone, or gadget, so you can read the book within anywhere and anytime. If you want to buy the e-book, you can wide open their official web-site as well as order it. Have a nice study.

#### **George Privette:**

This Introduction to 3D Graphics & Animation Using Maya (Charles River Media Graphics) is completely new way for you who has intense curiosity to look for some information mainly because it relief your hunger details. Getting deeper you in it getting knowledge more you know or else you who still having small amount of digest in reading this Introduction to 3D Graphics & Animation Using Maya (Charles River Media Graphics) can be the light food for you personally because the information inside this specific book is easy to

get by means of anyone. These books develop itself in the form that is reachable by anyone, yes I mean in the e-book application form. People who think that in publication form make them feel tired even dizzy this reserve is the answer. So there is absolutely no in reading a guide especially this one. You can find what you are looking for. It should be here for anyone. So , don't miss that! Just read this e-book style for your better life along with knowledge.

## **Download and Read Online Introduction to 3D Graphics & Animation Using Maya (Charles River Media Graphics) Adam Watkins #D29UP38O647**

### **Read Introduction to 3D Graphics & Animation Using Maya (Charles River Media Graphics) by Adam Watkins for online ebook**

Introduction to 3D Graphics & Animation Using Maya (Charles River Media Graphics) by Adam Watkins Free PDF d0wnl0ad, audio books, books to read, good books to read, cheap books, good books, online books, books online, book reviews epub, read books online, books to read online, online library, greatbooks to read, PDF best books to read, top books to read Introduction to 3D Graphics & Animation Using Maya (Charles River Media Graphics) by Adam Watkins books to read online.

### **Online Introduction to 3D Graphics & Animation Using Maya (Charles River Media Graphics) by Adam Watkins ebook PDF download**

**Introduction to 3D Graphics & Animation Using Maya (Charles River Media Graphics) by Adam Watkins Doc**

**Introduction to 3D Graphics & Animation Using Maya (Charles River Media Graphics) by Adam Watkins Mobipocket**

**Introduction to 3D Graphics & Animation Using Maya (Charles River Media Graphics) by Adam Watkins EPub**